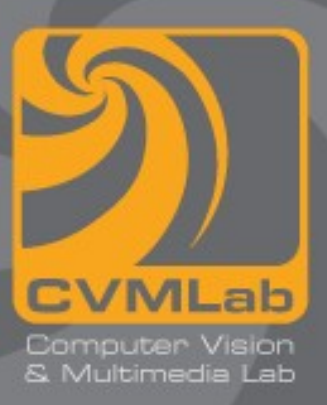

### **Puntatori**

**Operazioni sui puntatori Allocazione dinamica**

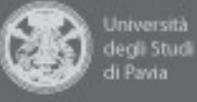

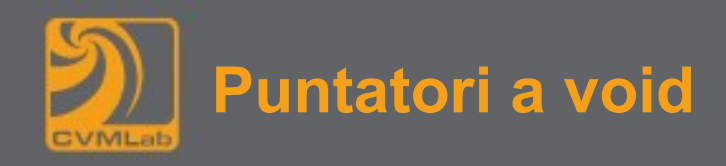

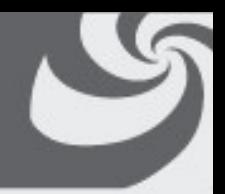

• **la parola chiave void può essere usata per dichiarare dei puntatori che non puntano a nessun tipo di dato in particolare**

#### **void \*ptr;**

- **è sempre consentito l'assegnamento di un puntatore a void a qualunque altro tipo di puntatore**
- **lo è pure l'assegnamento di qualunque puntatore ad un puntatore a void**
- **l'assegnamento tra puntatori a tipi diversi causa la generazione di un messaggio di warning o di errore da parte del compilatore**

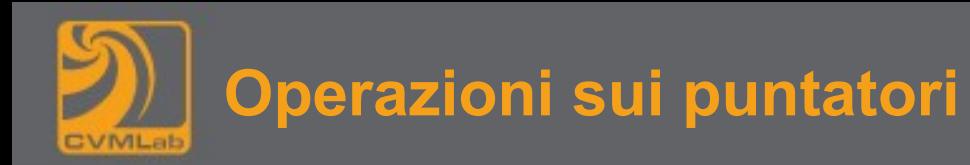

- 
- **Ai puntatori possono essere sommati e sottratti numeri interi**
- **Il risultato della somma di un puntatore e di un numero intero n è l'indirizzo dell'elemento n-esimo del vettore**
- **Il numero intero non rappresenta il numero di byte da aggiungere nell'indirizzo, ma il numero di elementi**
- **Il "fattore di scala" appropriato viene applicato dal compilatore in base al tipo cui punta il puntatore**

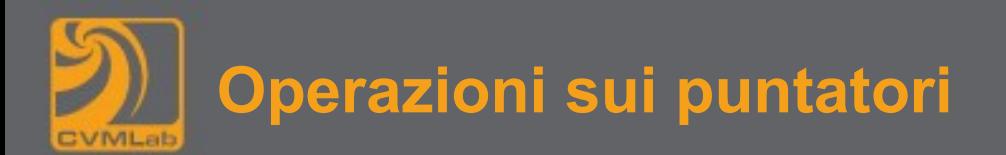

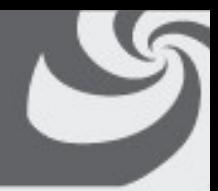

**int \*p, \*q; q = p + 5;**

- **l'indirizzo contenuto in p è incrementato di 5 \* sizeof(int), quindi ad esempio di 20 byte se l'int ha dimensione pari a 4 byte**
- **se si incrementa/decrementa di 1 un puntatore p, il suo valore numerico (indirizzo in memoria espresso in byte) viene incrementato/decrementato di un elemento, che equivale a sizeof(\*p), ossia la dimensione dell'oggetto puntato**

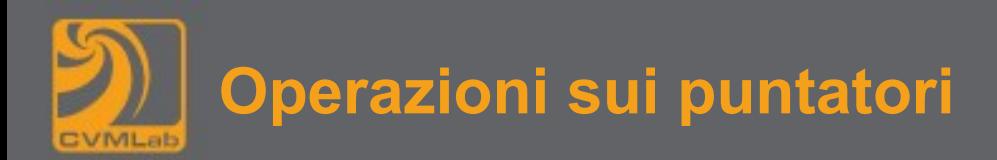

- 
- **è possibile fare la differenza (ma non la somma) tra puntatori dello stesso tipo**

#### $int v = q - p$ ;

- **il risultato in questo secondo caso è un numero intero che rappresenta il numero di elementi tra i due puntatori**
- **la dimensione di un elemento è quella del tipo di dato puntato dal puntatore**

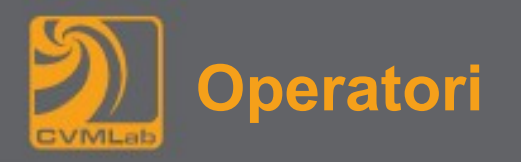

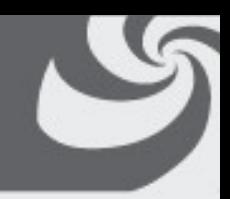

- **gli operatori fondamentali per usare i puntatori sono**
	- **\* (si legge "il puntato da")**
	- **& (da leggere "l'indirizzo di")**
	- **[] accedo ad un elemento particolare di un vettore**
	- **Si noti che \*p == p[0]**
	- **In generale \*(p+i) == p[i]**

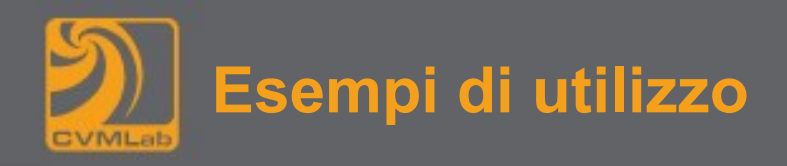

### int i, v[10], \*p;

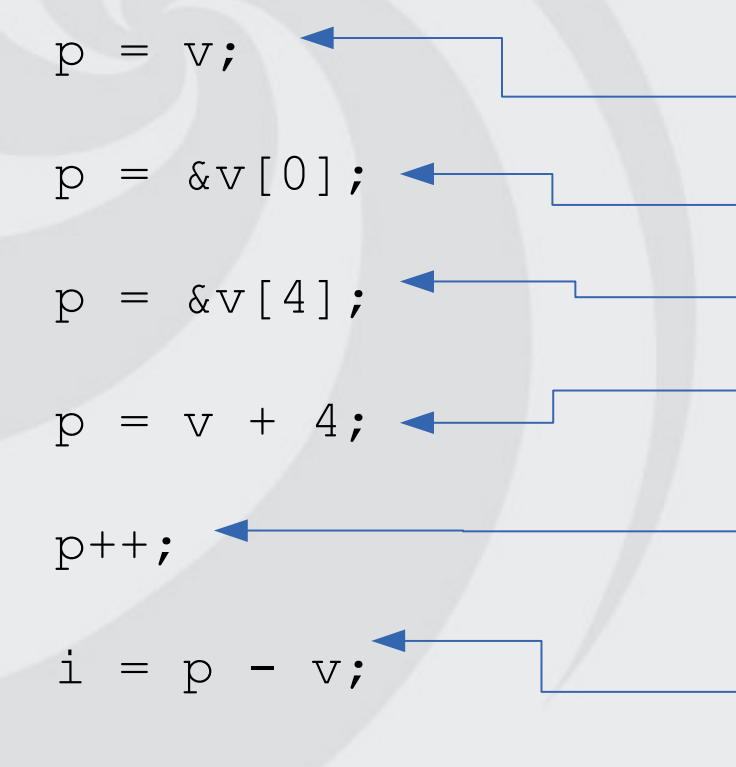

assegna a p il valore di v, ossia l'indirizzo del suo primo elemento

come al punto precedente

assegna a p l'indirizzo del quinto elemento di v

come al punto precedente

incrementa di 1 l'indirizzo p se p vale v+4, l'istruzione equivale ad assegnare a p l'indirizzo v+5 (equivalente a &v[5])

assegna il valore ad i (in conseguenza delle due righe precedenti)

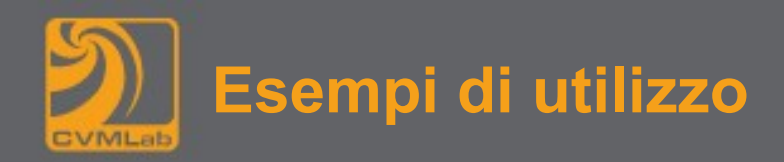

```
sum = 0;
for (p = v; *p; p++) {
   sum += *p;
}
```
- **il puntatore p è utilizzato per scorrere il vettore, essendo inizializzato all'indirizzo del primo elemento del vettore**
- **il ciclo termina quando il valore puntato da p, cioè \*p, è nullo**
- **il valore 0 equivale alla condizione logica "falso"**
- **il ciclo calcola la somma di tutti i valori considerati**
- **deve esserci almeno un elemento di v che vale zero, altrimenti il puntatore assumerà valori non validi andando ad accedere oltre la fine del vettore**

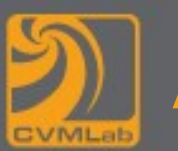

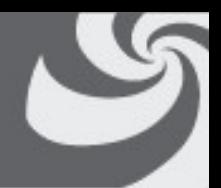

- **fare assegnamenti tra puntatori di tipo diverso è una operazione che viene segnalata con un messaggio di avvertimento, a meno di non effettuare un cast esplicito**
- **è possibile convertire un puntatore da un tipo ad un altro, ma anche un puntatore in numero intero e viceversa**
- **le conversioni tra puntatori a tipi diversi o tra puntatori e interi non provocano la generazione di codice macchina**
- **nel processore i puntatori sono rappresentati da numeri interi**
- **le conversioni sono necessarie per la pulizia semantica del codice sorgente**

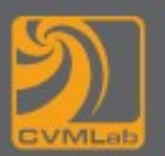

- 
- **il linguaggio C permette di effettuare l'allocazione di memoria anche durante l'esecuzione del programma, sulla base della necessità e di opportune condizioni che possono verificarsi durante l'esecuzione**
- **questo tipo di allocazione di memoria è detta dinamica, proprio perché avviene dinamicamente durante l'esecuzione**
- **l'allocazione cosiddetta statica è quella che viene effettuata dal compilatore**

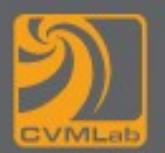

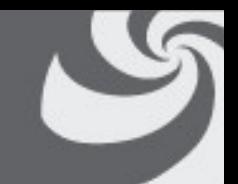

• **le funzioni per l'allocazione e la gestione della memoria possono essere utilizzate includendo il file di intestazione <stdlib.h>**

```
void * malloc(size_t n);
void * calloc(size t n, size t size);
void * realloc(void *pt, size_t n);
free (void *pt);
```
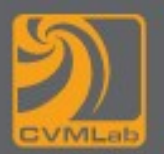

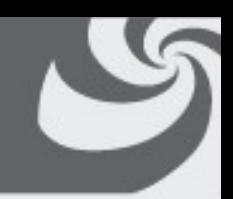

#### **void \* malloc(size\_t n);**

- **malloc (Memory ALLOCation) richiede come argomento il numero di byte da allocare in memoria**
- **restituisce l'indirizzo al quale la memoria è stata allocata, oppure NULL se non è stato possibile allocare la memoria**
- **lo spazio allocato in memoria è contiguo**

## **L'allocazione dinamica della memoria**

```
int *pt;
pt = malloc(10 * sizeof(*pt));
if (!pt) {
   /* gestione dell'errore */
}
/* codice che utilizza pt */
free(pt);
```
- **viene allocato lo spazio necessario per memorizzare 10 valori interi contigui, uno spazio di memoria che può quindi essere acceduto come fosse un vettore**
- **è poi possibile utilizzare il puntatore indicizzandolo opportunamente per accedere alla memoria allocata**

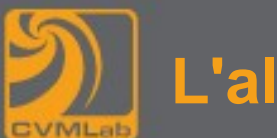

- **Per azzerare tutti gli elementi interi memorizzati: for (i = 0; i < 10; i++) pt[i] = 0;**
- **Ma si può anche fare: for (i = 0; i < 10; i++, p++)**  $*pt = 0;$

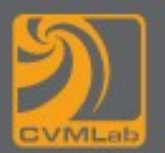

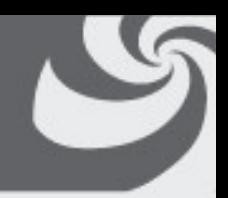

#### **free (void \*pt);**

- **libera il blocco di memoria di indirizzo pt precedentemente allocato tramite malloc, calloc o realloc**
- **la memoria allocata dinamicamente deve essere rilasciata quando non è più necessaria, per evitare di occupare inutilmente memoria che potrebbe essere necessario allocare in seguito e non essere disponibile**

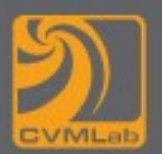

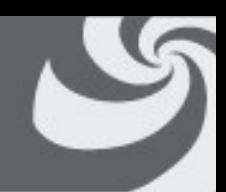

#### void \* calloc(size t n, size t size);

- **alloca un puntatore ad un blocco di memoria in grado di contenere un vettore di n elementi ciascuno dei quali ha dimensione size**
- **il blocco di memoria viene inizializzato a 0 byte per byte**

#### **void \* realloc(void \*pt, size\_t n);**

- **ridimensiona un blocco di memoria già allocato e puntato da pt preservando il contenuto della memoria già allocata**
- **la nuova dimensione è n**

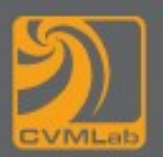

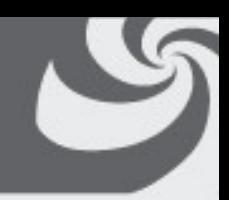

• **ci sono funzioni di libreria che utilizzano malloc per espletare i loro compiti**

**char \*strdup(const char \*s);**

- **(STRing DUPlicate) dichiarata in string.h**
- **ritorna un puntatore a una nuova stringa che è un duplicato di s**
- **alloca memoria per la nuova stringa con malloc**
- **la memoria deve essere esplicitamente liberata con free**

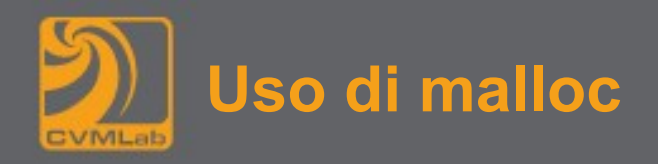

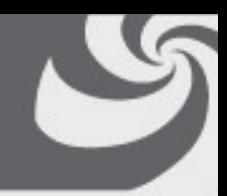

#### **int \*vett, n;**

• **Quando si alloca dinamicamente la memoria mediante malloc per memorizzare n elementi di tipo int nel vettore vett, le due istruzioni seguenti sono equivalenti:**

 $vett = malloc(n * sizeof(int));$ 

**vett = malloc(n \* sizeof(\*vett));**

- **la prima è più immediata da comprendere**
- **la seconda è una notazione che non cambia al cambiare del tipo associato a vett**

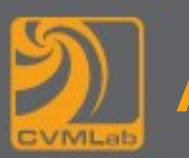

### **Allocazione dinamica di una matrice**

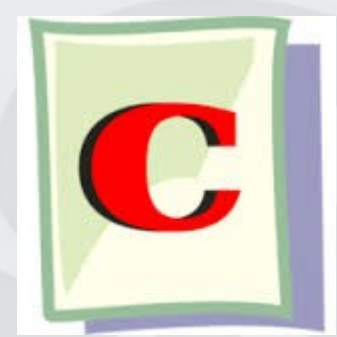

**alloca-matrice.c**

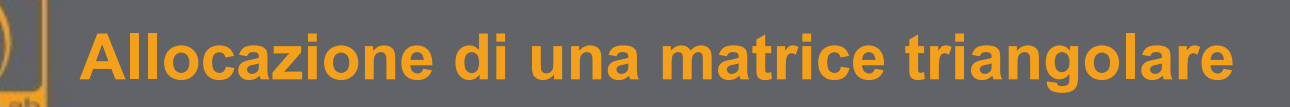

for  $(i = 0; i < rig; i++)$  {  $mat[i] = malloc((i + 1) * sizeof(*~~*~~mat));$ 

- **Anche la scansione della matrice dovrà essere fatta in modo da far variare l'indice di colonna nel range dei valori corrispondenti agli elementi effettivamente allocati**
- **Esempio di ciclo che accede ai valori memorizzati nella matrice triangolare allocata:**

```
for (i = 0; i < rig; i++) {
  for(j = 0; j < i + 1; j++){
     /* accesso all'elemento mat[i][j] */
 }
```
**}**

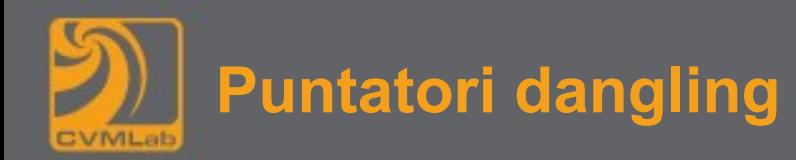

```
char *p = malloc(DIM);
/* ... */
free(p);
```
- **p continua a puntare a una locazione di memoria, che però ora non è più utilizzabile**
- **si parla di puntatori dangling**

#### **p = NULL;**

- **ora p non è più dangling**
- **è sempre bene annullare il puntatore**
- **dopo l'assegnamento, un tentativo di utilizzare il puntatore p genera un errore di accesso alla memoria (segmentation fault), diviene così più semplice scoprire eventuali accessi errati**

**tipo dato; /\* inizializzo dato \*/**

• **Versione sbagliata**

**return &dato;**

- **dato è una variabile locale, al termine dell'esecuzione della funzione la sua memoria verrà riutilizzata!**
- **Versione corretta**

**tipo \*pt = malloc(sizeof(tipo)); \*pt = dato;**

**return pt;**

#### **#include <stdlib.h>**

```
int * f1(int v)
{
     int v1 = v;
     return &v1;
}
int * f2(int v)
{
    int *pt = malloc(sizeof(int));
   *pt = v; return pt;
}
$ gcc -Wall -c funz.c
funz.c: In function `f1':
funz.c:6: warning: function returns address of local variable
```
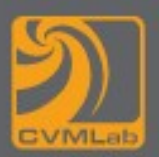

### **Allocazione dinamica di un vettore**

```
history.c
  C
user@ubuntu: ~</sup>
$ gcc -Wall -DVERSIONE=1 history.c
$ ./history if=hh --debug
input: '!gcc': eseguo: gcc -Wall rettangolo.c
input: '!zz': comando non trovato
$ ./history if=hh max=4 --debug
riallocato 8!
input: '!gcc': eseguo: gcc -Wall rettangolo.c
riallocato 16!
input: '!zz': comando non trovato
riallocato 32!
riallocato 64!
$
```
# **Funzioni per le stringhe (string.h)**

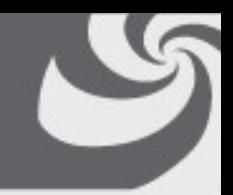

```
strcmp (s1, s2); confronta due stringhe
strcasecmp (s1, s2); versione case insensitive
strcpy(dest, src); copia src in dest
strcat(dest, src); appende src a dest
strdup(s1); duplica s1
strlen(s1); lunghezza di s1
```

```
come sopra ma considerando al più n caratteri
strncmp (s1, s2, n);
strncasecmp (s1, s2, n);
strncpy(dest, src, n);
strncat(dest, src, n);
```